## **IMPLEMENTASI METODE USER CENTERED DESIGN (UCD) DALAM PERANCANGAN PROTOTYPE WEBSITE PENJUALAN BAJU (STUDI KASUS: BRAND FORLORN.ID)**

**Tugas Akhir**

**Diajukan Untuk Memenuhi Persyaratan Guna Meraih Gelar Sarjana Informatika Universitas Muhammadiyah Malang**

 $MU_B$ 

**Satrio Kusbandrio 201910370311328**

MALANG

**Bidang Minat Rekayasa Perangkat Lunak**

# **PROGRAM STUDI INFORMATIKA FAKULTAS TEKNIK UNIVERSITAS MUHAMMADIYAH MALANG**

**2023-2024**

### **LEMBAR PERSETUJUAN**

## **IMPLEMENTASI METODE USER CENTERED DESIGN** (UCD) DALAM PERANCANGAN PROTOTYPE WEBSITE PENJUALAN BAJU (STUDI KASUS: BRAND FORLORN.ID)

### **TUGAS AKHIR**

## Sebagai Persyaratan Guna Meraih Gelar Sarjana Strata 1 Informatika Universitas Muhammadiyah Malang

Menyetujui, Malang, 13 Juli 2024

Dosen Pembimbing 1

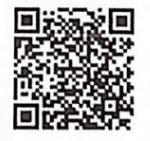

Evi Dwi Wahyuni S.Kom., M.Kom.

NIP. 10817030595PNS.

Dosen Pembimbing 2

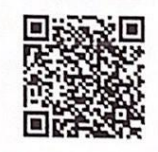

Didih Rizki Chandranegara S.kom.,

M.Kom NIP. 180302101992PNS.

#### **LEMBAR PENGESAHAN**

# **IMPLEMENTASI METODE USER CENTERED DESIGN** (UCD) DALAM PERANCANGAN PROTOTYPE WEBSITE PENJUALAN BAJU (STUDI KASUS: BRAND FORLORN.ID)

#### **TUGAS AKHIR**

Sebagai Persyaratan Guna Meraih Gelar Sarjana Strata 1 InformatikaUniversitas Muhammadiyah Malang

Disusun Oleh:

Satrio Kusbandrio 201910370311328

Tugas Akhir ini telah diuji dan dinyatakan lulus melalui sidang majelis penguji pada tanggal 13 Juli 2024

Menyetujui,

Dosen Penguji 1

NIP. 10817030596PNS.

同词

Dosen Penguji 2

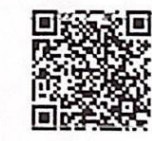

Ir. Wildan Suharso S.Kom., M.Kom Ir Denar Regata Akbi S.Kom.,

M.Kom.

NIP. 10816120591PNS.

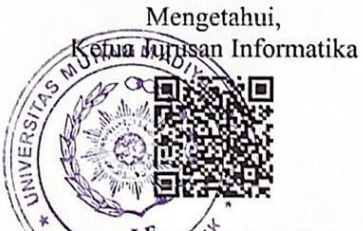

Ir. Galih Wasis Wicaksono S.kom. M.Cs. NIP. 10814100541PNS.

### **LEMBAR PERNYATAAN**

Yang bertanda tangan dibawah ini :

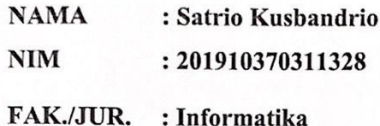

Dengan ini saya menyatakan bahwa Tugas Akhir dengan judul "IMPLEMENTASI METODE USER CENTERED DESIGN (UCD) DALAM PERANCANGAN PROTOTYPE WEBSITE PENJUALAN BAJU (STUDI KASUS: BRAND FORLORN.ID)" beserta seluruh isinya adalah karya saya sendiri dan bukan merupakan karya tulis orang lain, baik sebagian maupun seluruhnya, kecuali dalam bentuk kutipan yang telah disebutkan sumbernya.

Demikian surat pernyataan ini saya buat dengan sebenar-benarnya. Apabila kemudian ditemukan adanya pelanggaran terhadap etika keilmuan dalam karya saya ini, atau ada klaim dari pihak lain terhadap keaslian karya saya ini maka saya siap menanggung segala bentuk resiko/sanksi yang berlaku.

Mcngctahui, **Dosen Pembimbing** 

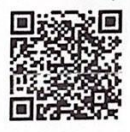

Evi Dwi Wahyuni S.Kom., M.Kom.

Malang, 13 Juli 2024 Yang Membuat Pernyataan

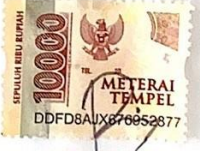

Satrio Kusbandrio

### **DAFTAR ISI**

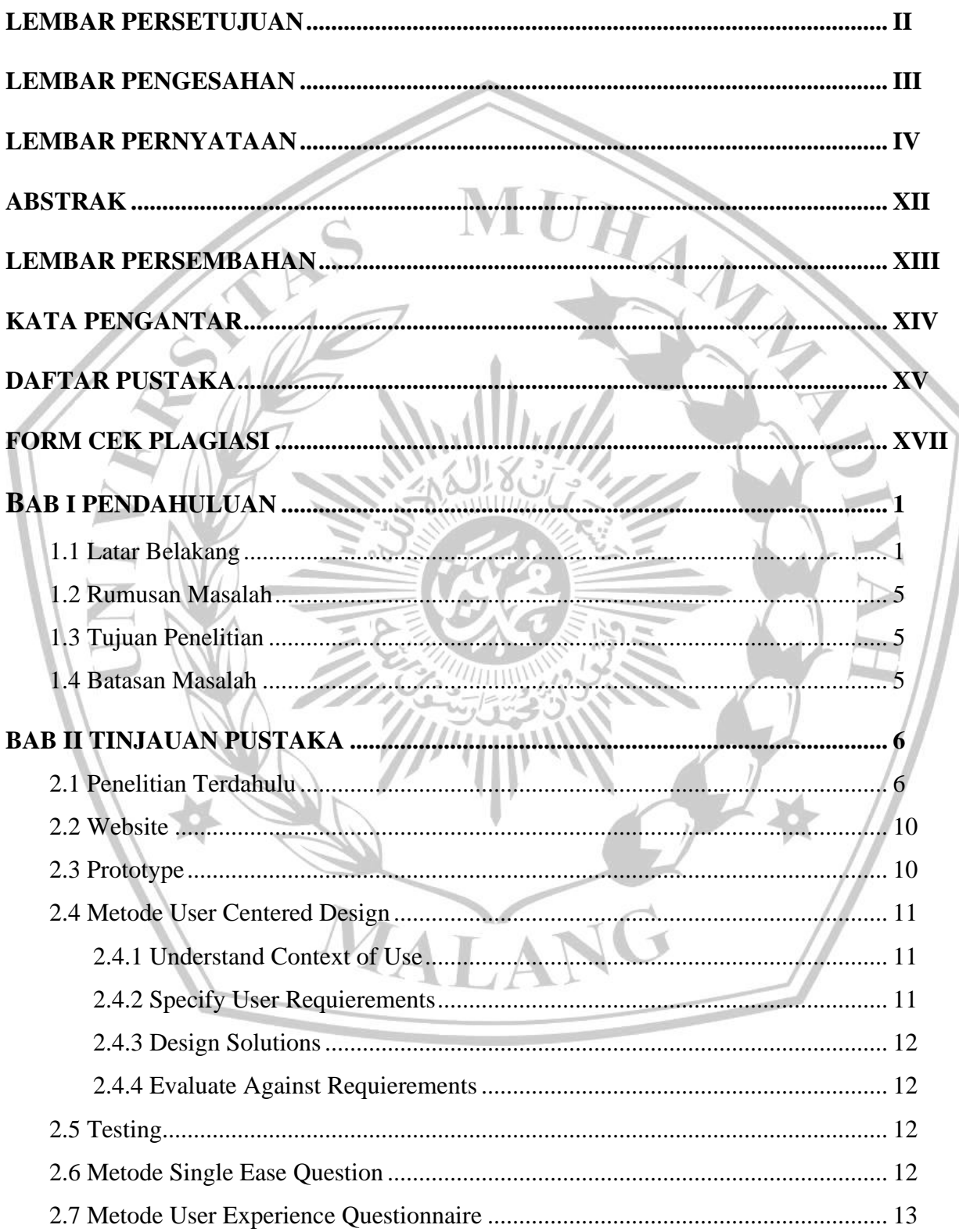

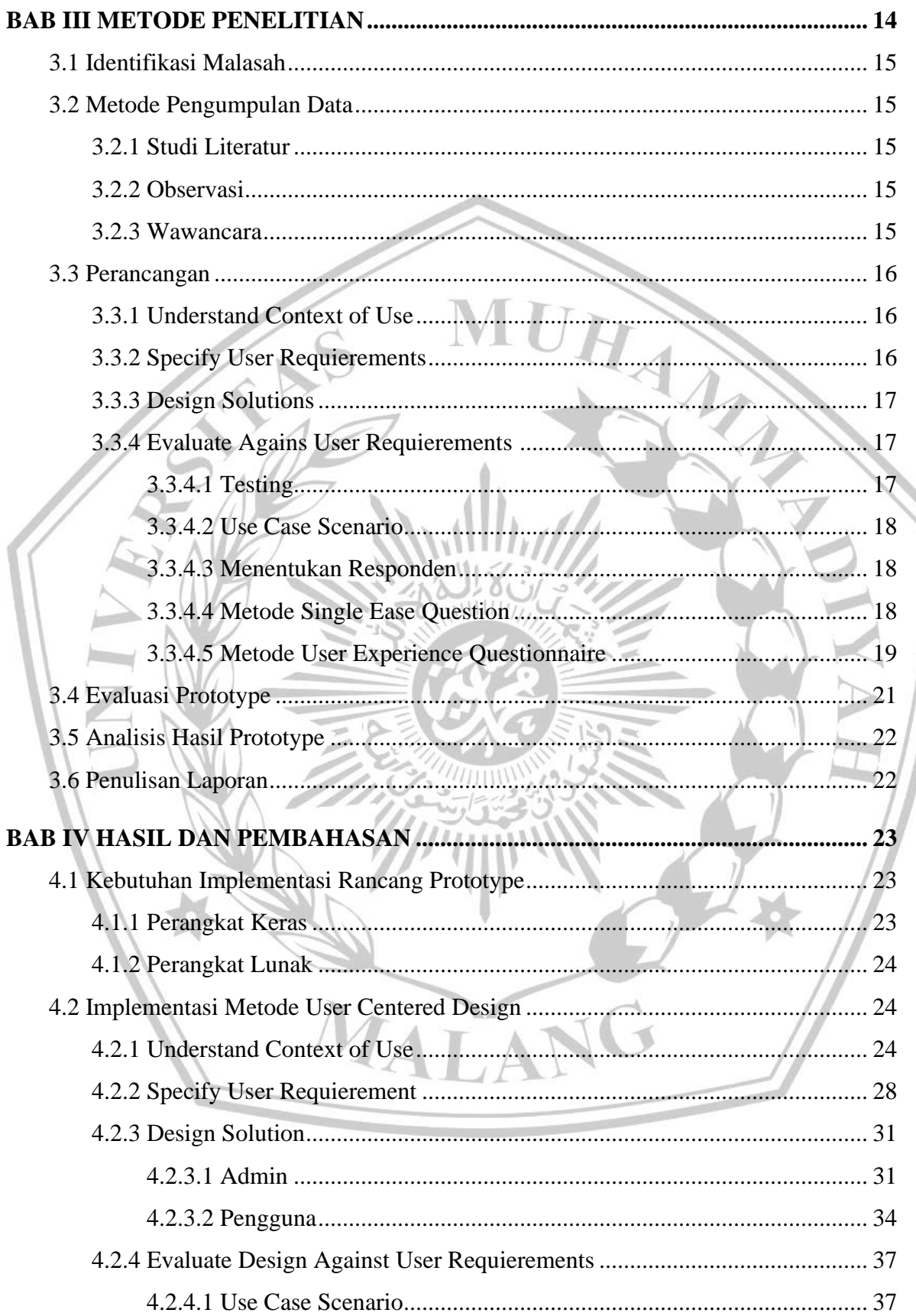

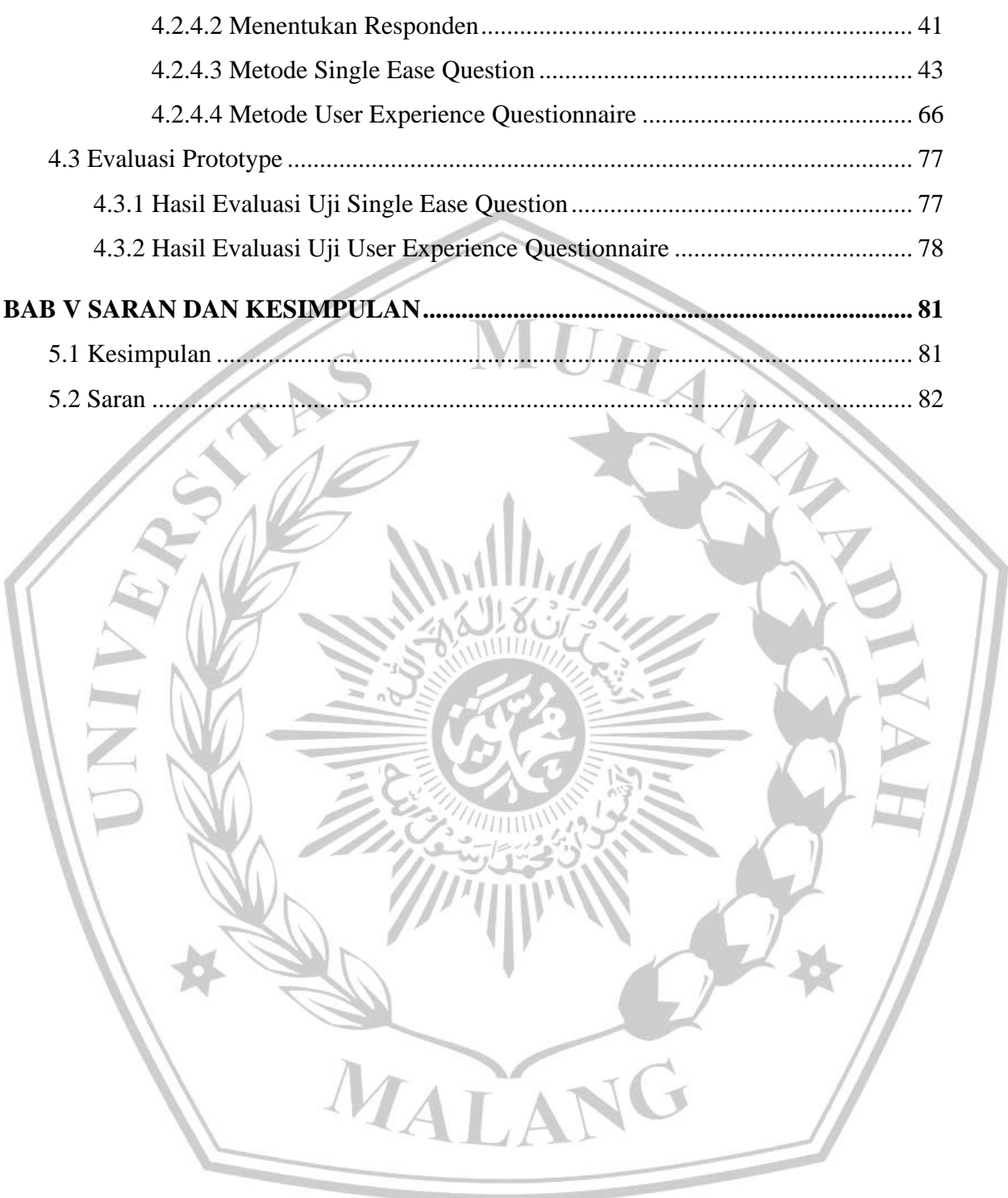

## **DAFTAR TABEL**

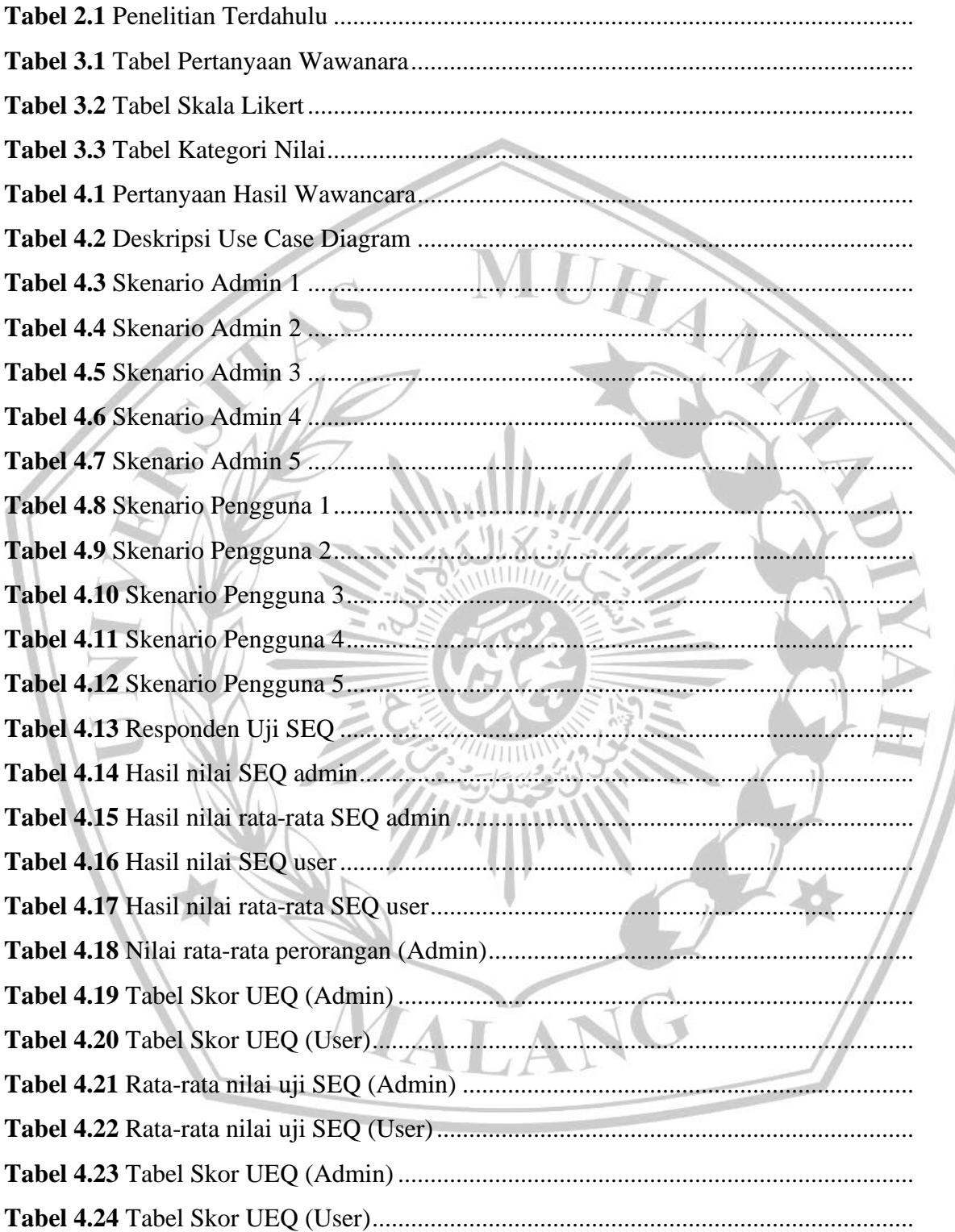

## **DAFTAR GAMBAR**

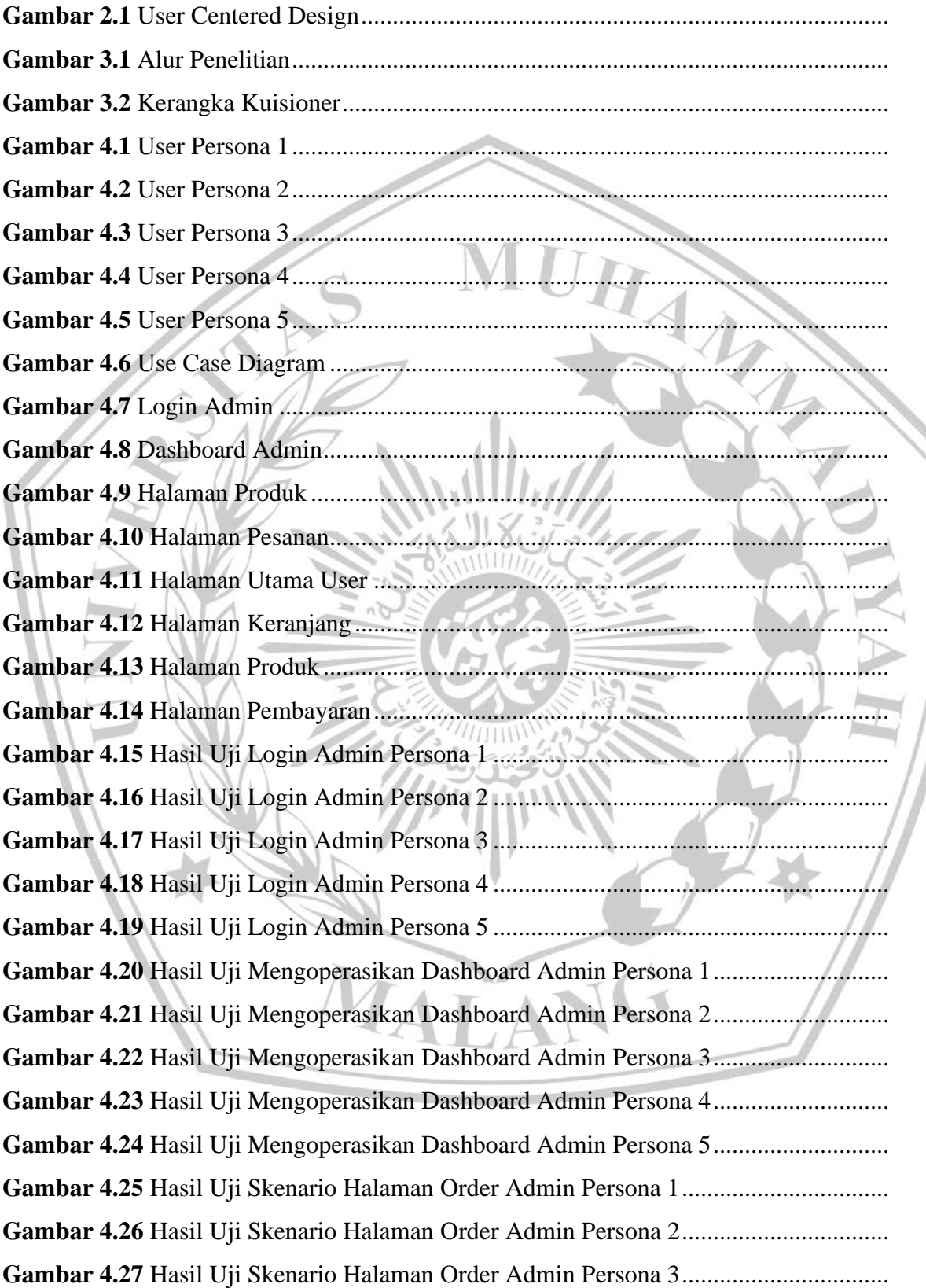

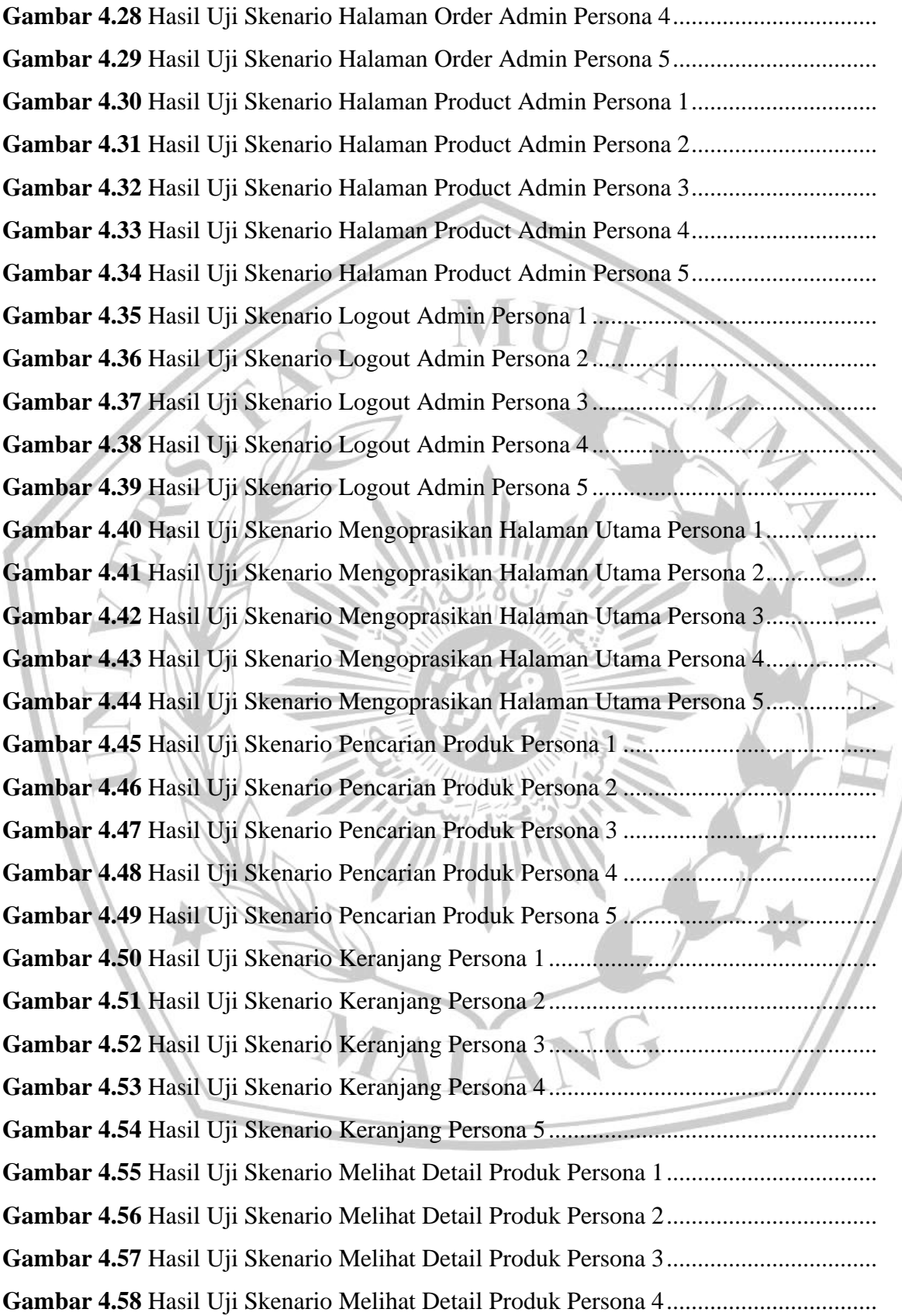

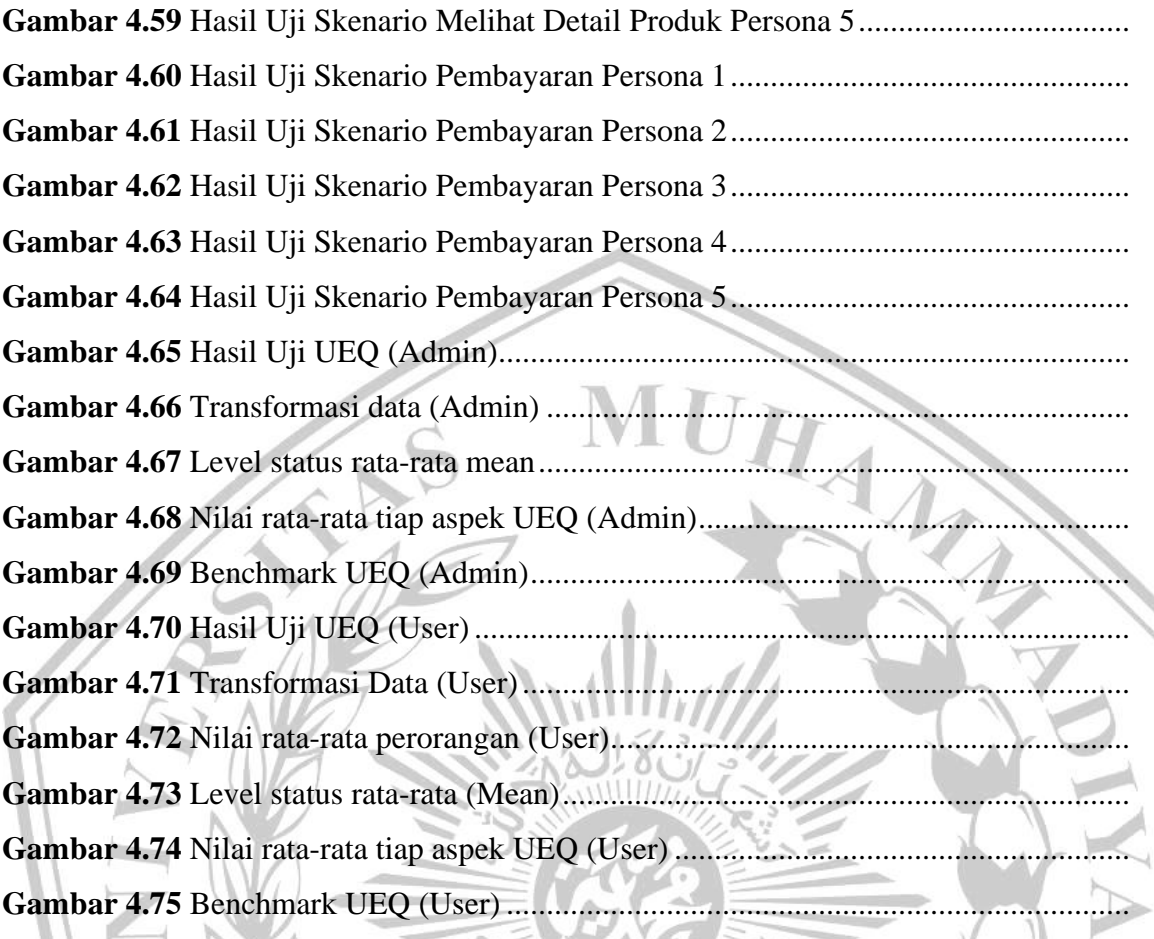

MALA

NG

#### **ABSTRAK**

 Kemajuan teknologi saat ini sudah sangat berkembang dengan pesat dan dapat membantu manusia dalam melakukan suatu pekerjaan bahkan kehidupan. Dengan memanfaatkan media *E-Commerce,* dapat membantu dalam sistem penjualan dan promosi secara luas dan cepat. Teknologi *E-Commerce* patut dimiliki oleh perusahaan bisnis saat ini, teknologi ini dapat berupa berbasis website. Forlorn.id merupakan brand lokal baju yang masih menjual produknya secara online dan offline dan pencatatan secara manual menggunakan *ms.word* serta menggunakan *e-commerce*  yang sudah tersedia. Namun *e-commerce* yang digunakan juga menjual produk lainnya secara tercampur yang memungkinkan pembeli kesulitan mencari produk secara cepat. Dalam hal ini, penulis melakukan perancangan sebuah desain dalam bentuk prototipe sehingga nanti dapat diimplementasikan menjadi website yang utuh. Perancangan yang dibuat untuk admin dan pelanggan berbentuk prototipe. Perancangan sisi desain dari sistem penjualan baju pada brand Forlorn melalui pendekatan *User Centered Design.* Metode *Single Ease Question* dilakukan untuk pengujian tingkat kesulitan atau kemudahan dalam penggunaan aplikasi yang dilakukan responden dengan mengerjakan skenario yang diberikan serta memberikan nilai dari 1 sampai 7 sesuai skala likert, pengujian SEQ yang dilakukan pada kedua prototipe mendapati nilai "Mudah". Pada pengujian *User Experience Questionnaire* dilakukan untuk melihat peneriman dan pengalaman pengguna dalam menggunakan aplikasi, pengujian ini mendapati hasil rata-rata nilai tiap aspek UEQ dalam kategori *"Excellent"* dan terdapat 1 nilai aspek Kebaruan (*Novelty)* pada prototipe admin yang masih kurang. Evaluasi dan rekomendasi yang didapat diharapkan dapat menjadi gambaran untuk mengimplementasikan menjadi website utuh dengan menyesuaikan kebutuhan pengguna sesuai evaluasi dari calon pengguna

**Kata Kunci :** *Prototipe, Implementasi, User Centered Design, Single Ease Question, User Experience Questionnaire, Desain, Website.*

### **LEMBAR PERSEMBAHAN**

 Dengan puji syukur kepada Allah SWT dengan rahmat serta karunia-Nya sehingga penulis mampu menyelesaikan Tugas Akhir. Penulis memberikan ucapan terima kasih dengan sangat kepada :

- 1. Kedua orang tua serta kakak saya yang sudah membantu, mendukung, memberikan doa, dan kasih sayang secara penuh dalam segi materi dan non materi sehingga saya mampu sampai titik ini.
- 2. Bu Evi Dwi Wahyuni, S.kom., M.Kom dan Bapak Didih Rizki Chandranegara, S.kom., M.Kom sebagai dosen pembimbing tugas akhir saya yang telah membimbing dan meluangkan waktu serta tenaga untuk membantu saya dalam menyusun tugas akhir.
- 3. Bapak/Ibu Dekan Fakultas Teknik Universitas Muhammadiyah Malang serta jajarannya.
- 4. Bapak/Ibu Ketua Jurusan Teknik Universitas Muhammadiyah Malang serta jajarannya.
- 5. Rekan-rekan FORLORN.ID yang telah memberikan informasi untuk dilakukan dalam penelitian
- 6. Aulia Fitriani, dengan kesabaran dan motivasi untuk mendorong dan mendampingi saya dalam pengerjaan skripsi.
- 7. Teman-teman saya selama kuliah, Dyo, Vydo, Hafiz, Farrel atas dukungan dan solidaritas yang setia selama saya kuliah mulai tahun 2019 hingga lulus.

**VIAT** 

Malang, 1 Agustus 2024

Satrio Kusbandrio

### **KATA PENGANTAR**

Dengan memanjatkan rasa syukur serta kehadirat Allah SWT. Dengan rahmat serta hidayah-Nya sehingga penulis bisa menyelesaikan tugas akhir yang dilakukan berjudul :

## "**Implementasi Metode User Centered Design (UCD) dalam Perancangan Prototype Website Penjualan Baju (Studi Kasus: Brand FORLORN.ID)"**

Dalam Penelitian ini dijabarkan inti serta pokok-pokok bahasan meliputi perancangan desain sistem, metode pendekatan yang digunakan, dan pengujian berupa kuisioner serta skenario

Peneliti secara sadar sepenuhnya penyusunan dan penulisan Tugas Akhir ini masih tetap ada kekurangan dan keterbatasan. Maka dari itu, peneliti mengharapakan saran yang membantu membangun agar penelitain ini dapat bermanfaat bagi pengembangan serta ilmu pengetahuan.

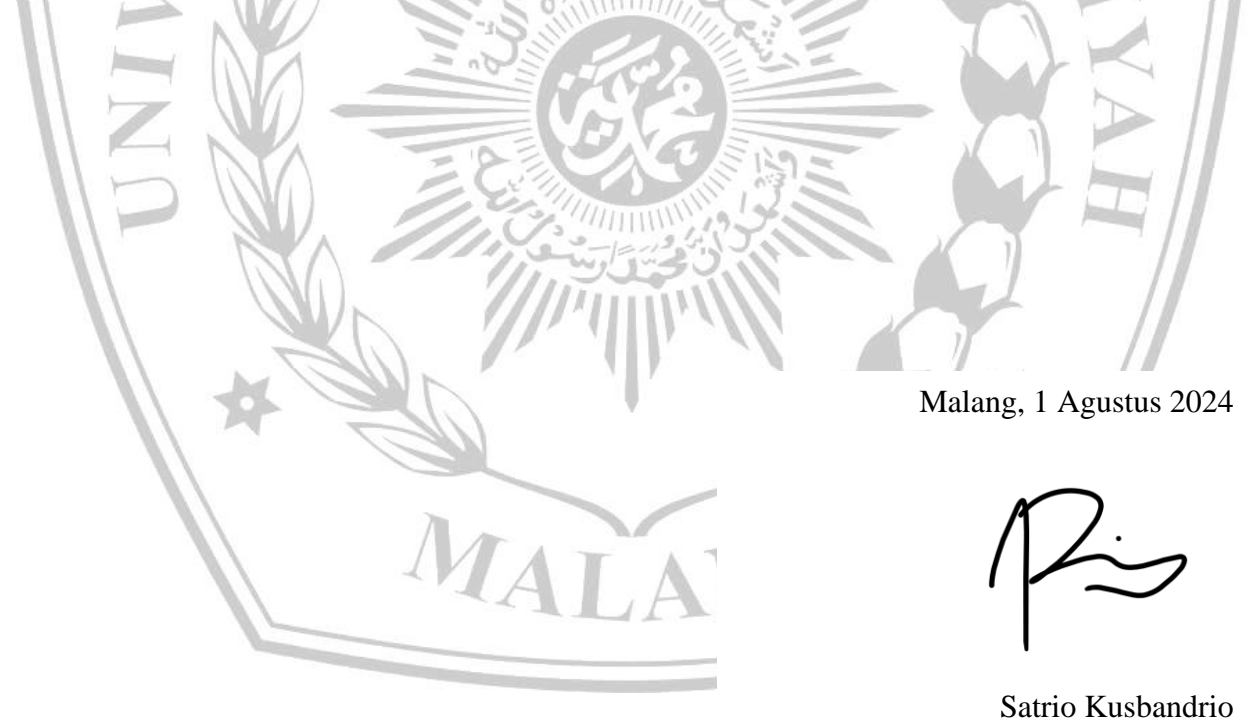

### **DAFTAR PUSTAKA**

- [1] B. D. Juniansyah, E. R. Susanto, and A. D. Wahyudi, "PEMBUATAN E-COMMERCE PEMESANAN JASA EVENT ORGANIZER UNTUK ZERO SEVEN ENTERTAIMENT," *J. Tekno Kompak*, vol. 14, no. 1, p. 41, Feb. 2020, doi: 10.33365/jtk.v14i1.499.
- [2] S. Handayani, "PERANCANGAN SISTEM INFORMASI PENJUALAN BERBASIS E-COMMERCE STUDI KASUS TOKO KUN JAKARTA," *Ilk. J. Ilm.*, vol. 10, no. 2, pp. 182–189, Aug. 2018, doi: 10.33096/ilkom.v10i2.310.182-189.
- [3] M. N. Winnarto, I. Yulianti, and A. Rahmawati, "Penerapan Framework Codeigniter Pada Pengembangan Website E-Commerce Batik Tulis HR Ambar," *Swabumi*, vol. 9, no. 1, pp. 1–8, Mar. 2021, doi: 10.31294/swabumi.v9i1.9813.
- [4] B. Priyatna, "PENERAPAN METODE USER CENTERED DESIGN (UCD) PADA SISTEM PEMESANAN MENU KULINER NUSANTARA BERBASIS MOBILE ANDROID".
- [5] T. U. Kulsum, F. M. Al Anshary, and R. Fauzi, "PERANCANGAN DESAIN ANTARMUKA PENGGUNA PADA APLIKASI HELPMEONG BAGI ADOPTER MENGGUNAKAN METODE GOAL-DIRECTED DESIGN," *JIPI J. Ilm. Penelit. Dan Pembelajaran Inform.*, vol. 8, no. 1, pp. 27–39, Feb. 2023, doi: 10.29100/jipi.v8i1.3298.
- [6] K. H. Lim and N. Setiyawati, "Perancangan User Experience Aplikasi Mobile Majuli Menggunakan Metode Design Thinking," *J. Inf. Technol. Ampera*, vol. 3, no. 2, pp. 108– 123, Aug. 2022, doi: 10.51519/journalita.volume3.isssue2.year2022.page108-123.
- [7] A. Ichwani, N. Anwar, K. Karsono, and M. Alrifqi, "Sistem Informasi Penjualan Berbasis Website dengan Pendekatan Metode Prototype," 2021.
- [8] A. A. Puji and V. Engraini, "Perancangan User Interface Website E-Commerce Pada Usaha Kuliner Menggunakan User Centered Design," *J. CoSciTech Comput. Sci. Inf. Technol.*, vol. 2, no. 1, pp. 1–8, Jun. 2021, doi: 10.37859/coscitech.v2i1.2196.
- [9] L. D. Sagala, R. Fauzi, and A. Syahrina, "PERANCANGAN USER INTERFACE PADA APLIKASI INFORMASI BERBASIS WEBSITE UNTUK TINDAKAN PERBAIKAN LAYANAN ANGKUTAN UMUM DI KOTA BANDUNG MENGUNAKAN METODE USER CENTERED DESIGN".
- [10] A. K. Putri and M. A. I. Pakereng, "Pengembangan Sistem Informasi Tracer Study Berbasis User Centered Design (UCD) Menggunakan Framework Laravel," *J. MEDIA Inform. BUDIDARMA*, vol. 5, no. 3, p. 1027, Jul. 2021, doi: 10.30865/mib.v5i3.3033.
- [11] F. Ardiansyah, A. S. Wardani, and S. Sucipto, "Rancang Bangun Company Profile Pusat Pelayanan Terpadu Perlindungan Perempuan dan Anak Berbasis Website," *JSITIK J. Sist. Inf. Dan Teknol. Inf. Komput.*, vol. 1, no. 2, pp. 124–136, Mar. 2023, doi: 10.53624/jsitik.v1i2.176.
- [12] N. Azizah, A. Sani, A. Rezki, F. Raihan, and I. Georginayuni, "PERANCANGAN PROTOTYPE INTERFACE ATAU UI PADA LAYANAN PENJUALAN BERBASIS MOBILE MENGGUNAKAN APLIKASI FIGMA," vol. 1, no. 1, 2022.
- [13] C. Ravelino and Y. A. Susetyo, "Perancangan UI/UX untuk Aplikasi Bank Jago menggunakan Metode User Centered Design," *J. JTIK J. Teknol. Inf. Dan Komun.*, vol. 7, no. 1, pp. 121–129, Jan. 2023, doi: 10.35870/jtik.v7i1.697.
- [14] F. S. F. Kusumah, H. Fajri, and D. Mahendra, "Perancangan UI/UX aplikasi Sensus Pajak Daerah DKI Jakarta berbasis Mobile dengan metode User Centered Design," vol. 1, no. 11, 2023.
- [15] D. Rahma Fahriyah, D. Ikasari, and Widiastuti, "Implementasi Re-design Application Mobile MRT Jakarta Menggunakan Metode User Centered Design," *J. Appl. Comput. Sci. Technol.*, vol. 5, no. 1, pp. 98–108, Jun. 2024, doi: 10.52158/jacost.v5i1.812.
- [16] I. Lestari, V. Andria Kusuma, and M. I. Alfani Putera, "Automasi Surat Perintah Perjalanan Dinas Berbasis Website Menggunakan Metode User Centered Design," *J. Sistim Inf. Dan Teknol.*, pp. 88–94, Jan. 2024, doi: 10.60083/jsisfotek.v5i4.327.
- [17] D. Irmayanti and I. Jaelani, "Redesign User Interface Dan User Experience Aplikasi Wisata Purwakarta Berbasis Mobile Menggunakan Metode User Centered Design (UCD)".
- [18] Uminingsih, M. Nur Ichsanudin, M. Yusuf, and S. Suraya, "PENGUJIAN FUNGSIONAL PERANGKAT LUNAK SISTEM INFORMASI PERPUSTAKAAN DENGAN METODE BLACK BOX TESTING BAGI PEMULA," *STORAGE J. Ilm. Tek. Dan Ilmu Komput.*, vol. 1, no. 2, pp. 1–8, May 2022, doi: 10.55123/storage.v1i2.270.
- [19] I. M. Putra and D. R. Indah, "Implementasi Metode Design Thinking Dalam Aplikasi Giwang Sumsel".
- [20] D. Khuntari, "Analisis Pengalaman Pengguna Aplikasi Gojek dan Grab dengan Pendekatan User Experience Questionnaire," *J. Tek. Inform. Dan Sist. Inf.*, vol. 8, no. 1, Apr. 2022, doi: 10.28932/jutisi.v8i1.4499.
- [21] I. N. S. W. Wijaya, P. P. Santika, I. B. A. I. Iswara, and I. N. A. Arsana, "Analisis dan Evaluasi Pengalaman Pengguna PaTik Bali dengan Metode User Experience Questionnaire (UEQ)," *J. Teknol. Inf. Dan Ilmu Komput.*, vol. 8, no. 2, p. 217, Mar. 2021, doi: 10.25126/jtiik.2020762763.
- [22] R. H. P. Kusumo, "Evaluasi User Experience Sistem Informasi Manajemen Tugas Akhir (SEKAWAN) Informatika Universitas Islam Indonesia Menggunakan Metode".
- [23] I. K. Putri, S. H. Wijoyo, and Y. T. Mursityo, "Analisis Usability dan Pengalaman Pengguna Pada Aplikasi pemesanan Budget Hotel Menggunakan User Experience questionnaire (UEQ)".
- [24] M. A. Kresnanto, B. T. Hanggara, and B. S. Prakoso, "Analisis Pengalaman Pengguna pada Aplikasi Mobile Booking Hotel dengan menggunakan Metode User Experience Questionnaire (UEQ) (Studi pada RedDoorz dan Airy)".
- [25] K. Hasna, M. Defriani, and M. H. Totohendarto, "Redesign User Interface Dan User Experience Pada Website Eclinic Menggunakan Metode Design Thinking".

**VIAT.** 

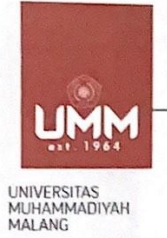

**IMMPAS** 

**FAKULTAS TEKNIK** 

**INFORMATIKA** informatika.umm.ac.id | informatika@umm.ac.id

### FORM CEK PLAGIARISME LAPORAN TUGAS AKHIR

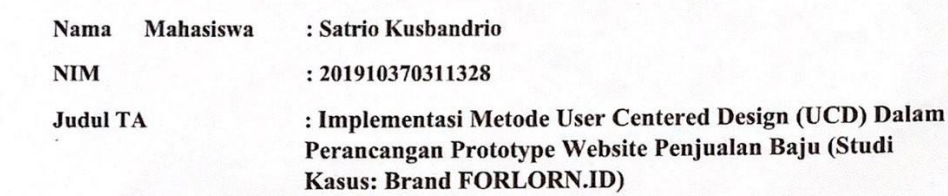

#### Hasil Cek Plagiarisme dengan Turnitin

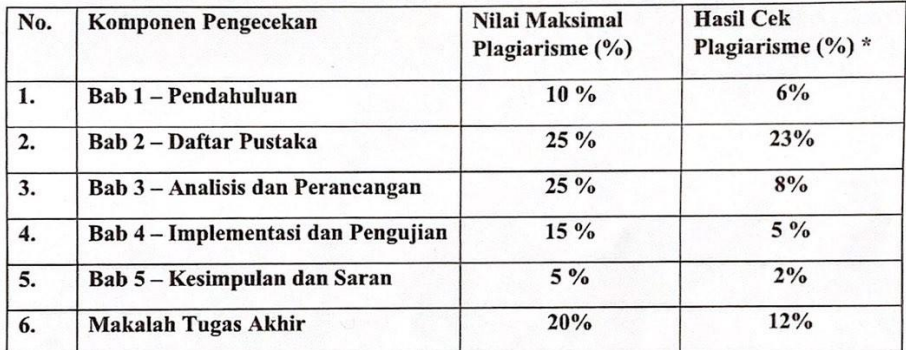

#### Mengetahui,

Pemeriksa (Staff TU)

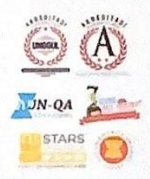

Kampus I<br>JI Bandung 1 Malang, Jawa Timur<br>P +62 341 551 253 (Hunting)<br>F +62 341 460 435

Kampus II<br>JI. Bendungan Sutami No. 188 Malang, Jawa Timur<br>P. +62 341 551 149 (Hunting)<br>F. +62 341 582 060

Kampus III<br>Ji. Raya Tlogomas No.246 Malang. Jawa Timur<br>P. +62 341 464 318 (Hunting)<br>F. +62 341 460 435<br>E. webmaster@umm.ac.id